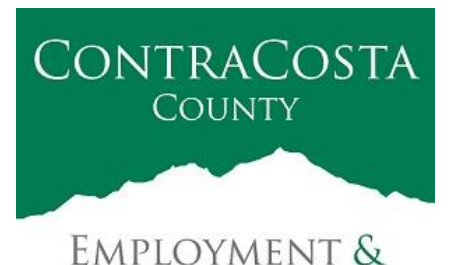

**HUMAN SERVICES** 

## **M E M O R A N D U M**

Kathy Gallagher, Director

40 Douglas Drive, Martinez, CA 94553 • (925) 608-5000 • Fax (925) 313-9748 • www.ehsd.org

To: All Staff - Less CSB (2A) Date: August 26, 2020

From: Ecotime Administrators

Subject: Ecotime Timesheet Due Dates for August 16 to August 31 Pay Period

Please read important timesheet due date and cutoff information below.

## Timesheet Due Dates for August 16 to August 31 Pay Period

- Friday August 28 at 9:00 am: Permanent and Temporary employee timesheets are due to Supervisors for review and approval. For WEX employees only: please fax time cards to (925) 228-0244 or scan in an email to your assigned Payroll Clerk.
- Monday, August 31 at 9:00 am: Final date for Supervisors to review, make adjustments, contact assigned Payroll Clerks for any discrepancies and approve timesheets.
- Wednesday, September 2 (Date changed because of the Labor Day holiday): Last day for Supervisors to email your assigned Payroll Clerk and copy Cheryl McDaniel, Payroll Supervisor at [cmcdaniel@ehsd.cccounty.us](mailto:cmcdaniel@ehsd.cccounty.us) no later than 9:00 am to report any additional adjustments to employee timesheets.

The Ecotime Cutoff Calendar is posted on the [Ecotime Resources](http://ehsdhome/Personnel/Pages/Ecotime-Documents.aspx) Intranet page. Refer to the Ecotime Resources page for the most current calendar.

Important Cutoff Information

- 1. Note that time reporting received prior to the 9:00 am cutoff on August 31 will be processed for the September 10 paychecks. Items received after the 9:00 am cutoff will not be processed until the following pay period.
- 2. For all permanent employees, overtime will be paid on the paycheck on the  $10<sup>th</sup>$  of the following month. However, if the overtime occurred in the last workweek of the month payment may not be allocated until the following  $10<sup>th</sup>$  paycheck.
- 3. Ecotime will be locked for Payroll processing beginning August 31 at 9:00 am. Any changes or corrections after 9:00 am should be emailed directly to the assigned payroll

clerk with a copy to Cheryl McDaniel, Payroll Supervisor. Please do not send corrections to [EcotimeHelp@ehsd.cccounty.us.](mailto:EcotimeHelp@ehsd.cccounty.us)

\*Please notify Payroll Staff immediately when an employee goes out on, or has returned from a leave of absence (LOA).

To access Ecotime from a non-County network device

Go to: [https://ehsd.ecotimebyhbs.com/Ecotime/.](https://ehsd.ecotimebyhbs.com/Ecotime/) Enter your Employee ID in the Logon ID box. "123" is the default password. You should be prompted to enter a new password. If you forgot your Employee ID, enter your last name in the "Help I Forgot My Login ID" box. To reset your password, contact the Ecotime Administrators at [ecotimehelp@ehsd.cccounty.us.](mailto:ecotimehelp@ehsd.cccounty.us)